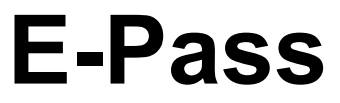

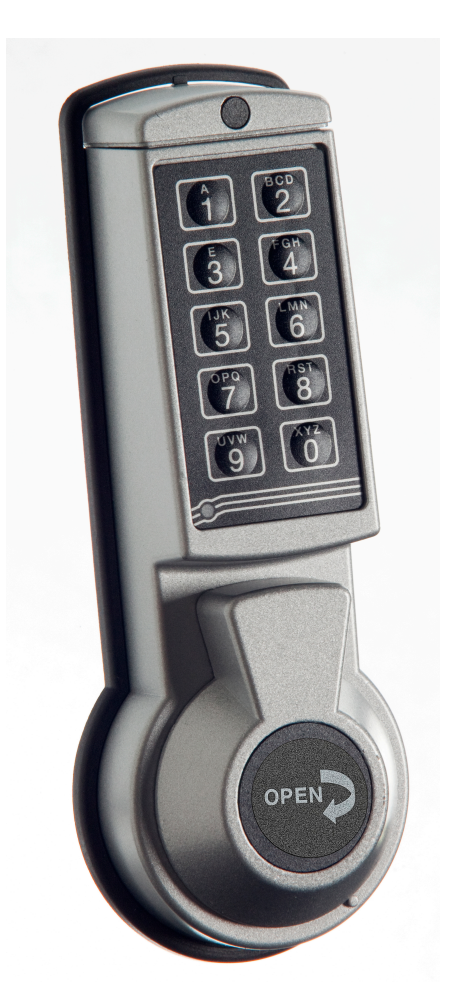

# MOCKS

#### **E-Pass EP1750 BM**

**Gebruikershandleiding V02 NE**

#### **M•LOCKS BV** Vlijtstraat 40 • 7005 BN Doetinchem • www.m-locks.com

## **M**<sup>.</sup>LOCKS

#### **INHOUD GEBRUIKERSHANDLEIDING**

1 Belangrijke aanwijzingen 2 Gebruikte symbolen en signalen 3 Openen **4** Sluiten 5 Wijzigen code (deur open!) **Manager instructies** 6 Toevoegen codes / gebruikers 7 Blokkeren / reactiveren gebruikers 8 Verwijderen gebruikerscode 9 Gebruikersconfiguratie 10 Batterij vervangen 11 Hoe los ik een storing op

#### **1 §BELANGRIJKE AANWIJZINGEN**

- Leest u voor ingebruikname van het slot de gebruiksaanwijzing zorgvuldig door.
- De gebruiksaanwijzing heeft uitsluitend betrekking op het slot en niet op een eventuele bediening van de kast.
- Programmeer het slot **altijd en uitsluitend** met een **geopende deur.**
- Test na codewijziging de code meerdere keren met de deur open.
- **Alleen na meerdere positieve functietests (openen / sluiten) mag de deur gesloten worden.**
- Elke toetsingave wordt met een akoestisch en lichtsignaal bevestigd. Deze signalen worden in de volgende beschrijving niet genoemd.
- Akoestische signalen gaan altijd vergezeld van gelijke optische signalen.
- Voor elke toetsingave heeft u max. 10 seconden. Als u binnen deze 10 seconden niets intoetst, wordt de ingave automatisch afgebroken. U moet alles opnieuw invoeren.
- Na invoer van een geldige code klinkt een dubbel akoestisch signaal. Een ongeldige invoer wordt gevolgd door een lang signaal.
- Bij foutieve code-invoer bij de eerste poging; wacht dan 20 seconden voordat u de code weer invoert.
- Bij invoer van vier opeenvolgende foutieve codes worden het toetsenbord en het slot geblokkeerd voor vijf minuten. Gedurende deze periode knippert het licht elke 10 seconden en bij het intoetsen klinkt een lang signaal.

 Wordt na afloop van de blokkeerperiode weer tweemaal een foute code ingegeven, dan begint opnieuw een wachttijd van vijf minuten. Na intoetsen van een juiste code wordt de blokkering opgeheven.

- Het slot werkt met 6-cijferige codes.
- Het slot is bij aflevering met de standaard managercode 1-2-3-4-5-6 ingesteld. Wijzig deze code direct in uw eigen gekozen managercode. Gebruik voor uw managercode geen persoonlijke of andere gemakkelijk te herleiden gegevens.
- De eigenaar van de managercode kan tot 9 codes (gebruikers) toevoegen. Deze code moet door de gebruiker direct gewijzigd worden in een door hemzelf gekozen code. Als gebruikerscode mogen geen persoonlijke of andere gemakkelijk te herleiden gegevens gebruikt worden.
- De Managercode kan alleen door de Manager zelf gewijzigd worden. De gebruikerscodes kunnen alleen door de gebruikers zelf gewijzigd worden.
- De gebruikerscodes kunnen door de Manager verwijderd worden, maar niet gewijzigd. De gebruiker kan zijn eigen code wijzigen maar niet verwijderen. De Managercode kan alleen door de Manager zelf beheerd worden.
- Bewaar de code altijd zorgvuldig en bescherm deze tegen misbruik door niet geautoriseerde personen.
- Zorg dat de code afgeschermd wordt bij intoetsen. Laat niemand meekijken.
- Afhankelijk van het toegepaste slot/ het toetsenbord en de wijze waarop het slot is ingebouwd zijn er verschillende manieren om een kast te openen en te sluiten. Voor meer informatie over hetgeen bij u van toepassing is, neemt u contact op met uw kluisfabrikant.

#### **! Let op! Vergeet de code niet, het slot kan dan nooit meer geopend worden!**

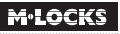

#### **! Let op!**

- Het slot is ontwikkeld voor gebruik in temperatuurbereik van +10˚C tot +50˚C en een luchtvochtigheid van 30% tot 80%, niet condenserend.
- Schoonmaken alleen met een vochtige doek (geen agressieve schoonmaakmiddelen gebruiken).
- Het slot mag alleen door deskundig personeel ingebouwd worden.
- Het slot mag niet gesmeerd worden.
- Open nooit het slothuis. Als demontage van het beslag noodzakelijk is, dit uitsluitend volgens de technische instructies uitvoeren. Indien dit niet gebeurt, bestaat het risico dat het slot niet meer functioneert en verliest u aanspraak op garantie.

#### **2 GEBRUIKTE SYMBOLEN EN SIGNALEN**

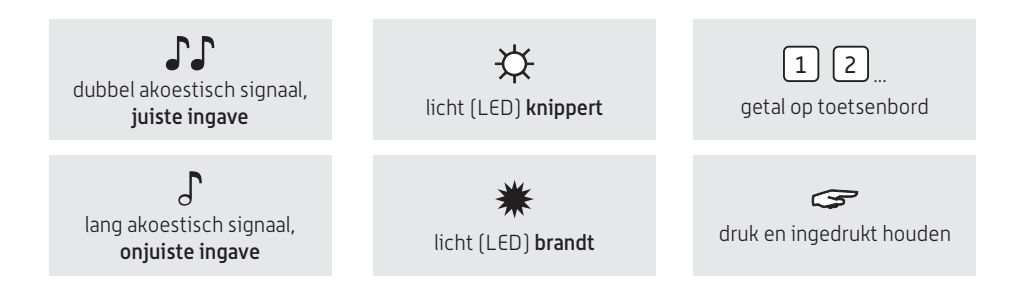

#### **3 OPENEN**

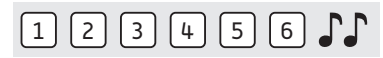

Code invoeren (managercode af fabriek = 1-2-3-4-5-6), bij juiste ingave klinkt een dubbel akoestisch signaal, draai de greep naar links tot de aanslag. Het slot is nu open en u kunt de deur openen. Wanneer er niet binnen 4 seconden geopend wordt, zal het slot automatisch sluiten.

Wanneer tijdens het openingsvenster geen geldige code wordt ingevoerd, wordt het slot weer gesloten met openingsvertraging.

#### **4 SLUITEN**

Sluit de deur en draai de greep naar rechts tot de aanslag. Het slot is nu gesloten. Test of het slot en de deur goed gesloten zijn.

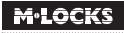

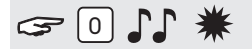

Toets '0' ingedrukt houden tot dubbel signaal klinkt. Het lampje brandt tijdens de volgende acties:

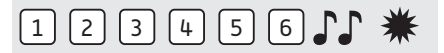

• Oude code invoeren  $\Gamma$ 

#### **Bijvoorbeeld:**

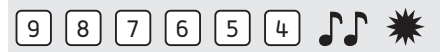

• Kies uw eigen nieuwe code. Nieuwe code invoeren JJ

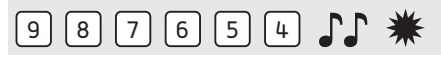

• Nogmaals nieuwe code invoeren  $\Gamma\Gamma$ 

Wanneer een verkeerde code wordt ingevoerd, klinkt een lang akoestisch signaal, de oude code blijft behouden.

#### **MANAGER INSTRUCTIES**

#### **6 TOEVOEGEN CODES / GEBRUIKERS**

Met de managercode kunt u tot maximaal 9 gebruikers met een eigen code toevoegen.

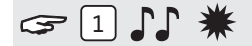

Toets '1' ingedrukt houden tot dubbel signaal klinkt. Het lampje brandt tijdens de volgende acties:

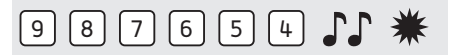

• Eigen managercode invoeren

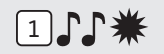

• Voer gebruiker ID 1-9 in

#### **Bijvoorbeeld:**

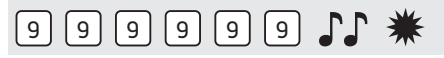

• Nieuwe gebruikerscode invoeren  $\mathbb{J}\mathbb{J}$ 

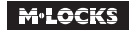

### $\ast$  11 9 9 9 9 11  $\ast$

• Nieuwe gebruikerscode nogmaals invoeren  $\Gamma\Gamma$ 

Wanneer een verkeerde code wordt ingevoerd, klinkt een lang akoestisch signaal, de oude code blijft behouden.

Komt de nieuwe code met tenminste 5 cijfers overeen met een reeds bestaande code, wordt deze code gewijgerd. Er moet een andere code gekozen worden en de handelingen moeten opnieuw uitgevoerd worden.

#### **<sup>7</sup> BLOKKEREN / REACTIVEREN GEBRUIKERS**

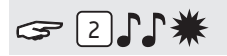

Toets '2' ingedrukt houden tot dubbel signaal klinkt. Het lampje brandt tijdens de volgende acties:

#### **Bijvoorbeeld!**

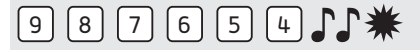

• Eigen managercode invoeren

Alle gebruikers zijn geblokkeerd. Herhaal deze actie om gebruikers te reactiveren.

#### **8 VERWIJDEREN GEBRUIKERSCODE**

### $311$ \*

Toets '3' ingedrukt houden tot dubbel signaal klinkt. Het lampje brandt tijdens de volgende acties:

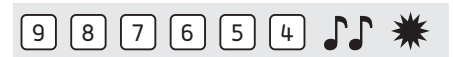

• Eigen managercode invoeren

#### **Bijvoorbeeld:**

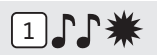

• Voer gebruiker ID in van de gebruiker die u wilt verwijderen.

De gebruiker is verwijderd.

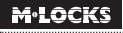

#### $F = \Box \Box$

Toets '7' ingedrukt houden tot dubbel signaal klinkt. Het lampje brandt tijdens de volgende acties: **Bijvoorbeeld:**

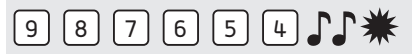

• Managercode invoeren

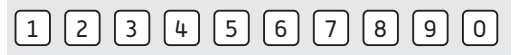

• Toets 1, 2, 3, 4, 5, 6, 7, 8, 9

Dubbel signaal  $\qquad \qquad \qquad \qquad \Box =$  gebruikerscode is in gebruik Lang signaal  $\bigcup_{n=0}^{\infty}$  = gebruikerscode is niet in gebruik

#### **<sup>10</sup> BATTERIJ VERVANGEN**

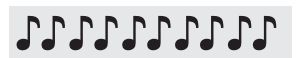

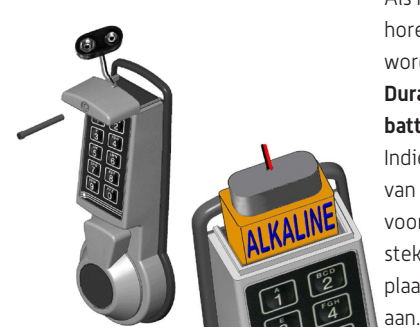

 Als het slot bij openen een serie van geluidssignalen laat horen, is de batterij bijna leeg en moet direct vervangen worden. Gebruik hiervoor **alleen nieuwe 9V ALKALINE Duracell, Duracell Industrial, Procell of Energizer Alkaline batterijen.** 

Indien aanwezig, verwijder de schroef. Schuif het deksel van de behuizing zoals op de afbeelding. Trek de batterij<br>IKALINE voorzichting uit de behuizing, zorg dat de bedrading van de stekker niet beschadigd wordt. Verwijder de batterij en plaats een nieuwe. Breng het kapje en de evt. schroef weer

#### **11 HOE LOS IK EEN STORING OP**

#### **Het slot reageert niet.**

#### **a. Plaats een nieuwe batterij**

In geval van een storing **altijd** eerst een nieuwe 9V ALKALINE Duracell, Duracell Industrial, Procell of Energizer Alkaline batterij plaatsen.

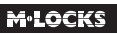

#### **b. Check het toetsenbord**

Als het slot dan niet reageert, check dan als volgt of uw toetsenbord werkt.

**Houd toets '5'** ingedrukt tot een dubbel signaal klinkt. Het lampje brandt tijdens de volgende acties.

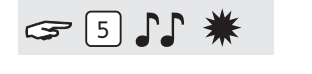

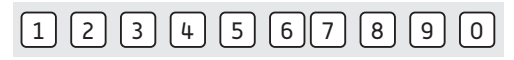

Druk achtereenvolgens alle toetsen één voor één in. Als de toets OK is klinkt een dubbel signaal  $\int \!\!\! \int$ . Als de toets niet OK is, klinkt een lang signaal  $\int$ , de test wordt afgebroken.

Als één of meerdere toetsen niet goed functioneren, neem dan contact op met uw leverancier.

#### **c. Ik ben de code vergeten**

Uit veiligheidsrestricties heeft M-LOCKS géén code waarmee uw slot toch geopend kan worden. Neem contact op met uw leverancier.

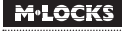

# MOCKS

#### **E-Pass EP1750 BM**

**User manual V01 EN** 

**M•LOCKS BV** Vlijtstraat 40 • 7005 BN Doetinchem • The Netherlands • www.m-locks.com

### **M**<sup>.</sup>LOCKS

#### **CONTENT INSTRUCTIONS FOR USE**

1 Important instructions Symbols and signals Opening the lock 4 Locking Changing code (with the door open!) **Manager instructions** Adding codes / users Deleting codes / users User configuration Replacing the battery 10 Troubleshooting

#### **1 IMPORTANT INSTRUCTIONS**

- Before using the lock, please read the instructions for use carefully.
- The instructions for use only relate to the lock itself and not to how to operate the cabinet.
- Ensure that you **only** program the lock when the **door is open**.
- After changing the code, always try the code several times with the door open.
- **Only after several positive function tests (opening / closing) the door may be closed.**
- Each key entry is confirmed by an audible tone and visual signal. These signals are not referred to in the description that follows.
- Acoustic signals are always accompanied by the same optical signals.
- You have a maximum of 10 seconds for each key entry. If you do not make an entry via the keypad during this period of 10 seconds, the entry procedure will automatically abort. You must then start again from the beginning.
- After entering a valid code, a double signal sounds. An invalid entry will trigger a long tone.
- After entering an invalid code the first attempt; wait 20 seconds before entering the code again.
- If the code is entered incorrectly on four consecutive occasions the keypad and the lock will be disabled for 5 minutes. During this period, the LED will flash every 10 seconds and a long tone sounds when attempting to make an entry. Entering an incorrect code on two further occasions after the keypad has been re-enabled, will trigger a new keypad lock-out period of 5 minutes. After entering a valid code you have four new occasions to enter the code and open the lock.
- The lock only works with 6-digits codes.
- At the time of delivery, the lock is set to the standard Manager Code 1-2-3-4-5-6. Change this code immediately to your own choice of Manager Code. Do not use personal or other simple data which can easily be found out for your Manager Code.
- If needed, the owner of the Manager Code can add up to 9 user codes.
- The Manager code can only be changed by the manager. User codes can only be changed by the user himself.
- User codes can be deleted but not changed by the manager. Users can change their code, but not delete their code.

The manager code can only be managed by the manager himself.

- Always keep the code stored carefully and protect it against improper use by unauthorized persons.
- Make sure the code is protected by entering. Don't let anyone look.
- Depending on the used lock / keypad and the way the lock is installed, there are several ways to open and to close a cabinet. Please contact your cabinet supplier for more information about your specific situation.

**! Caution! Don't forget your code, otherwise the lock can not be used anymore!**

#### **! Caution!**

- The lock has been designed for use in a temperature range from +10˚C to +50˚C and a noncondensing humidity range from 30% to 80%.
- It may only be cleaned with a moist cloth (do not use aggressive cleaning agents).
- The lock may only be installed by qualified fitters.
- The lock may not be lubricated.
- Never open the lock housing. If it is necessary to disassemble the hardware, only do so in accordance with the technical instructions. If you fail to do so, the lock may no longer function properly and you will forfeit your right to warranty.

#### **2 SYMBOLS AND SIGNALS**

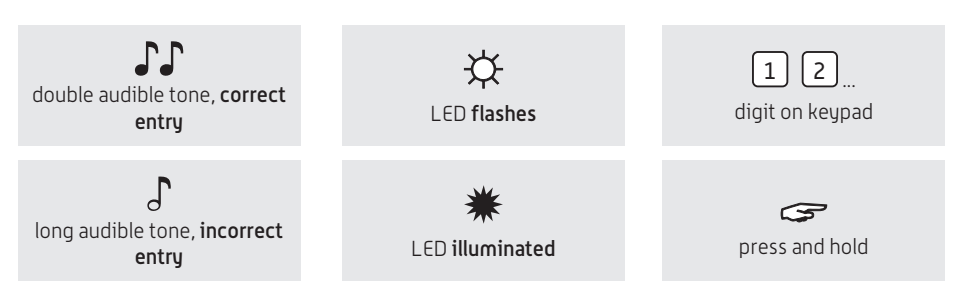

#### **3 OPENING THE LOCK**

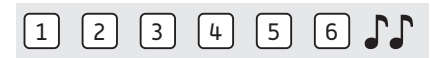

Enter the code (Manager Code set at the factory = 1-2-3-4-5-6), if the code is correct a double signal sounds, turn the knob and open. If the door is not opened within 3 seconds the lock will automatically lock again.

If the open window expires without entering a valid code the lock is secured again with time delay.

#### **4 LOCKING**

Close the door and turn the handle until the stop to the left. The lock is secured. Check if the lock and the door are closed.

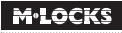

#### **5 CHANGING CODE (WITH THE DOOR OPEN!)**

#### $= 0.1$ \*

Press and hold '0' until a double signal sounds. The LED will illuminate when performing the following actions:

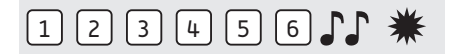

Fnter the old code  $\Gamma$ 

#### **For example:**

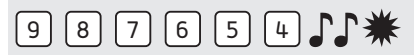

• Select your new personal code. Enter the new code  $\Gamma\Gamma$ 

#### $9 8 7 6 5 4 1$

• Enter the new code again  $\int \!\!\! \int$ 

If an incorrect code is entered on the second occasion a long signal sounds and the old code remains valid.

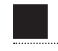

#### **MANAGER INSTRUCTIONS**

#### **6 ADDING CODES / USERS**

With the manager code, up to nine additional opening codes can be added or deleted.

#### $G$   $1$   $\Gamma$   $\ast$

Press and hold '1' until a double signal sounds. The LED will illuminate when performing the following actions:

#### $9 8 7 6 5 4 1$

• Enter your personal Manager Code  $\Gamma\Gamma$ 

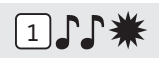

• Enter User ID (1-9). If already occupied a long signal sounds.

**For example:**

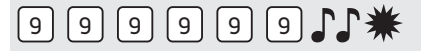

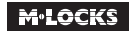

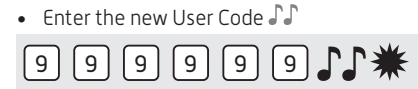

• Enter the new User Code again  $\Gamma\Gamma$ 

If an incorrect code is entered on the second occasion a long signal sounds and the old code remains valid.

If the new code matches at least 5 digits with an already existing code the new code is not accepted. Another user code must be selected and the entire process repeated.

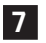

#### **7 DELETING CODES / USERS**

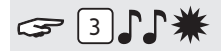

Press and hold '3' until a double signal sounds. The LED will illuminate when performing the following actions:

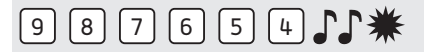

• Enter your personal Manager Code  $\Gamma\Gamma$ 

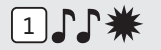

• Enter User ID (1-9). The user has been deleted.

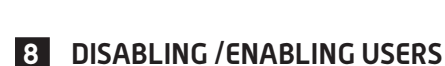

#### $\text{C}$ 211\*

Press and hold '2' until a double signal sounds. The LED will illuminate when performing the following actions:

**For example!**

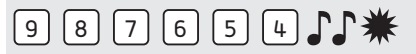

• Enter your personal Manager Code  $\Gamma\Gamma$ 

All users are disabled. Please repeat this procedure to enable all users.

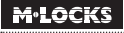

#### $G$  $71$

Press and hold '7' until a double signal sounds. The LED will illuminate when performing the following actions. **Listen to tone signals!**

#### **For example:**

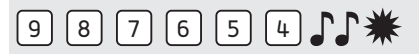

• Enter the Manager Code  $\Gamma\Gamma$ 

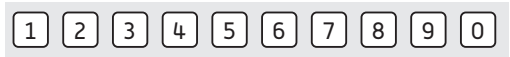

• Enter 1, 2, 3, 4, 5, 6, 7, 8, 9, 0 to stop

Double signal  $\qquad \qquad \bullet \qquad \bullet \qquad \bullet$  = User active Single signal  $\bigcup$  = User not active

#### **10 REPLACING THE BATTERY**

### **JJJJJJJJJJJ**

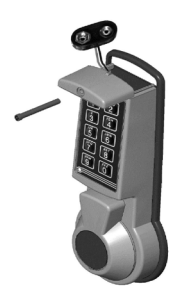

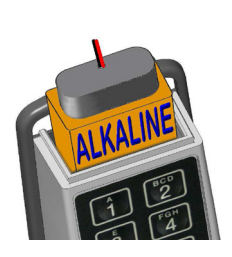

 If the lock emits a series of audible tones when opened the battery is almost exhausted and must be replaced immediately.

You may **only use fresh 9V ALKALINE Duracell, Duracell Industrial, Procell or Energizer alkaline block batteries**.

 To insert a battery loosen the screw (if present) and slide the cap off the unit as shown. Remove the used battery and connect one fresh battery to the battery clip. Align cap in the little track of the housing and slide back on. Be careful not to pinch the battery cable. If present, tighten screw firmly.

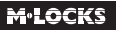

#### **11 TROUBLESHOOTING**

#### **The lock does not react.**

#### **a. Replace the battery**

**Always** first replace the battery for a new 9V ALKALINE Duracell, Duracell Industrial, Procell or Energizer alkaline block battery.

#### **b. Check the keypad**

If the lock does not react follow the procedure below to check that your keypad is working. **Press and hold key '5'** until a double signal sounds. The LED will illuminate when performing the following actions:

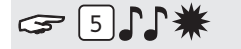

Next, press all of the keys in one by one and one after the other

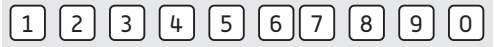

If the key =  $OK \cdot \cdot \cdot$ 

If the key = not OK  $\int$ , the test will be aborted.

If one or more keys do not operate properly, please contact your supplier.

#### **c. I have forgotten my code**

For security reasons M-LOCKS does not provide a code that you can use to open your lock. Please contact your supplier.

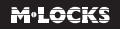

# MOCKS

#### **E-Pass EP1750 BM alle versionen**

**Benutzeranleitung V02 DE**

#### **M•LOCKS BV** Vlijtstraat 40 • 7005 BN Doetinchem • Niederlande • www.m-locks.com

## **M**<sup>.</sup>LOCKS

#### **INHALT DER BEDIENUNGSANLEITUNG**

**1** Wichtige Hinweise 2 Verwendete Symbole und Signale 3 Öffnen 4 Schließen 5 Code umstellen (bei geöffneter Tür!) **MANAGER HINWEISE** 6 Codes / Benutzer hinzufügen 7 Benutzer sperren / reaktivieren 8 Codes / Benutzer löschen 9 Benutzerbelegung 10 Batterie austauschen 11 Beheben von Störungen

#### **1 WICHTIGE HINWEISE**

- Lesen Sie diese Bedienungsanleitung sorgfältig durch, bevor Sie das Schloss in Gebrauch nehmen.
- Die Bedienungsanleitung bezieht sich ausschließlich auf das Schloss und nicht auf eine eventuelle Bedienung des Behältnisses.
- Programmieren Sie das Schloss **immer und ausschließlich** bei **geöffneter Tür**.
- Nach Codewechsel ist das Schloss mehrere Male bei geöffneter Tür zu prüfen.
- **Erst nach mehrfachen positiven Fuktionstests (öffnen / verschließen) darf die Tür verschlossen werden.**
- Jeder Tastendruck wird durch ein akustisches Signal und ein Lichtsignal bestätigt. Diese Signale sind in der folgenden Beschreibung nicht erwähnt.
- Akustische Signale werden immer von gleichen optischen Signalen begleitet.
- Für jeden Tastendruck haben Sie max. 10 Sekunden Zeit. Wenn Sie innerhalb dieser 10 Sekunden nichts eingeben, wird die Eingabe automatisch abgebrochen. Sie müssen dann alles neu eingeben.
- Nach der Eingabe eines gültigen Codes ertönt ein doppeltes akustisches Signal. Auf eine ungültige Eingabe folgt ein langes Signal.
- Nach der Eingabe eines falschen Codes beim ersten Versuch: Warten Sie 20 Sekunden, bevor Sie den Code erneut eingeben.
- Nach der Eingabe von vier aufeinanderfolgenden falschen Codes werden Eingabeeineheit und Schloss fünf Minuten lang gesperrt. Während dieses Zeitraums blinkt die Lampe alle 10 Sekunden und beim Eintippen ertönt ein langes Signal.

 Wenn nach dem Verstreichen des Sperrzeitraums wieder zweimal ein falscher Code eingegeben wird, beginnt erneut eine Wartezeit von fünf Minuten.

- Die Eingabe eines richtigen Codes setzt die Sperrfunktion zurück.
- Das Schloss öffnet mit 6-stelligen Codes.
- Bei Lieferung ist das Schloss auf den Managercode 1-2-3-4-5- 6 eingestellt. Ändern Sie diesen Code sofort in einen von Ihnen gewählten Managercode. Verwenden Sie als Managercode keine persönlichen oder andere, einfach zu ermittelnden Daten.
- Bei Bedarf kann der Inhaber des Managercodes bis zu 9 Codes (Benutzercodes) hinzufügen.
- Der Managercode kann nur vom Manager umgestellt werden. Die Benutzercodes können nur von den Benutzern selbst umgestellt werden.
- Die Benutzercodes können vom Manager gelöscht, aber nicht umgestellt werden. Die Benutzer können Ihre eigenen Codes umstellen, aber nicht löschen. Der Managercode kann nur vom Manager selbst verwaltet werden.
- Bitte bewahren Sie Ihren Code immer sorgfältig auf und schützen Sie ihn vor missbräuchlicher Verwendung durch nicht autorisierte Personen.
- Verdecken Sie so weit wie möglich bei der Eingabe des Codes das Tastenfeld, so daß niemand Ihren Code sehen kann.
- Je nachdem wie das Schloss/die Eingabeeinheit benutzt wird und wie das Schloss eingebaut ist, gibt es verschiedene Möglichkeiten, um ein Behältnis zu öffnen und zu schließen. Bitte wenden Sie sich an den Hersteller des Behältnisses für Informationen zu Ihrer Einbausituation.

#### **Achtung!** Vergessen Sie nie den Code, denn sonst wird das Schloss unbrauchbar!

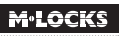

#### **! Achtung!**

- Das Schloss wurde für die Verwendung in einem Temperaturbereich zwischen +10˚C und +50˚C bei einer Luftfeuchtigkeit zwischen 30% und 80% (nicht kondensierend) entwickelt.
- Reinigen Sie das Schloss nur mit einem feuchten Tuch (keine aggressiven Reinigungsmittel verwenden).
- Das Schloss darf nur von sachkundigem Personal eingebaut werden.
- Das Schloss darf nicht geschmiert werden.
- Öffnen Sie niemals das Schlossgehäuse. Wenn eine Demontage des Beschlags erforderlich ist, darf diese ausschließlich konform den technischen Anweisungen erfolgen. Wenn dies nicht geschieht, besteht das Risiko, dass das Schloss nicht mehr funktioniert und Sie verlieren Ihren Anspruch auf Garantie.

#### **2 VERWENDETE SYMBOLE UND SIGNALE**

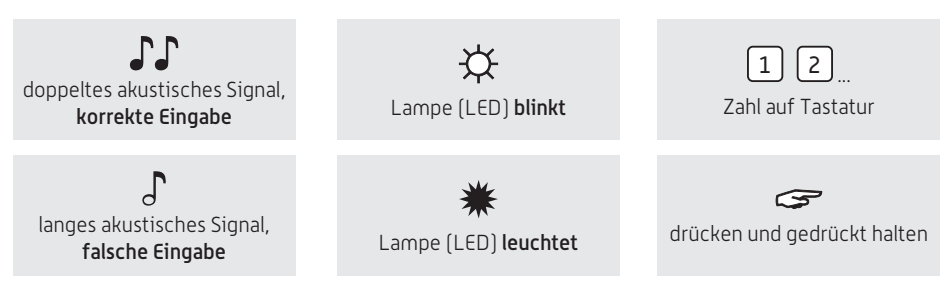

#### **3 ÖFFNEN**

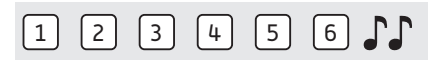

Code eingeben (Managercode ab Werk = 1-2-3-4-5-6), bei richtiger Eingabe ertönt ein doppeltes akustisches Signal, Griff bis zum Anschlag nach rechts drehen. Jetzt ist das Schloss offen und die Tür kann geöffnet werden. Wenn das Schloss nicht innerhalb von 4 Sekunden geöffnet wird, verschließt das Schloss wieder automatisch.

#### **4 SCHLIEßEN**

Schließen Sie die Tür und drehen Sie den Griff bis zum Anschlag nach links. Das Schloss ist jetzt verschlossen. Bitte überzeugen Sie sich trotzdem aus Sicherheitsgründen, ob das Behältnis ordnungsgemäß verschlossen ist.

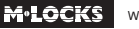

#### **5 CODE UMSTELLEN (BEI GEÖFFNETER TÜR!)**

#### $C = 0.1$ \*

Die Taste "0" gedrückt halten, bis das Doppelsignal ertönt. Die Lampe leuchtet während der folgenden Aktionen:

#### **Zum Beispiel:**

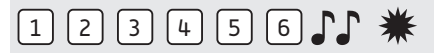

• Den alten Code eingeben  $\Gamma\Gamma$ 

#### **Zum Beispiel:**

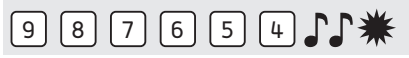

• Ihren eigenen neuen Code wählen. Den neuen Code eingeben  $\mathbb{CP}$ 

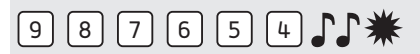

• Zur Bestätigung den neuen Code erneut eingeben  $\mathbb{CP}$ 

Wenn ein falscher Code eingegeben wird, ertönt ein langes akustisches Signal, der alte Code bleibt erhalten.

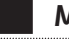

#### **MANAGER HINWEISE**

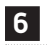

#### **6 CODES / BENUTZER HINZUFÜGEN**

Mit dem Managercode können bis zu neun weitere Öffnungscodes zugelassen und wieder gelöscht werden.

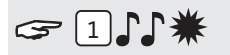

Die Taste "1" gedrückt halten, bis das Doppelsignal ertönt. Die Lampe leuchtet während der folgenden Aktionen:

**Zum Beispiel:**

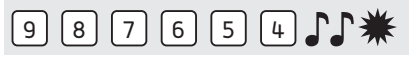

• Den eigenen Managercode eingeben

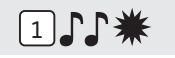

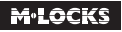

• Benutzer wählen (1-9). Falls bereits belegt ertönt ein langes akustisches Signal.

#### **Zum Beispiel:**

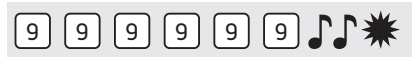

• Den neuen Benutzercode eingeben  $\Gamma\Gamma$ 

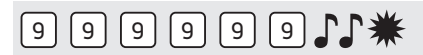

• Zur Bestätigung den neuen Benutzercode erneut eingeben  $\mathcal{F}\mathcal{F}$ 

Wenn ein falscher Code eingegeben wird, ertönt ein langes akustisches Signal.

Stimmt der neue Code mit mindestens 5 Stellen mit einem bereits existierendem Code überein, wird die Annahme des neuen Codes verweigert. Ein anderer Benutzercode muß gewählt und der gesamte Vorgang wiederholt werden.

#### **<sup>7</sup> BENUTZER SPERREN / REAKTIVIEREN**

#### $321$

Die Taste "2" gedrückt halten, bis das Doppelsignal ertönt. Die Lampe leuchtet während der folgenden Aktionen:

#### **Zum Beispiel!**

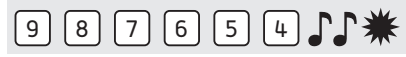

• Den eigenen Managercode eingeben  $\mathbb{CP}$ 

Alle Benutzer sind gesperrt. Bitte wiederholen Sie diese Aktion um die Benutzer zu reaktivieren.

#### **8 CODES / BENUTZER LÖSCHEN**

#### $311$ \*

Die Taste "3" gedrückt halten, bis das Doppelsignal ertönt. Die Lampe leuchtet während der folgenden Aktionen:

#### **Zum Beispiel:**

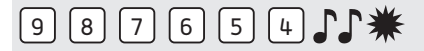

• Den eigenen Managercode eingeben  $\int \!\!\! \int$ 

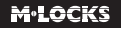

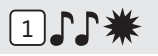

• Benutzer wählen (1-9).

Der Benutzer wurde gelöscht.

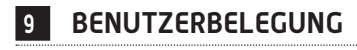

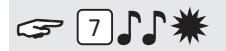

Die Taste "7" gedrückt halten, bis das Doppelsignal ertönt. Die Lampe leuchtet während der folgenden Aktionen:

#### **Zum Beispiel:**

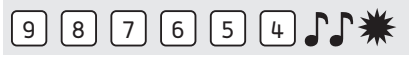

• Den Managercode eingeben JJ

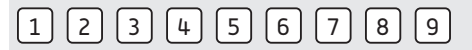

• Eingeben 1, 2, 3, 4, 5, 6, 7, 8, 9 Doppeltes Signal  $\qquad \qquad \int \! \! \! \int$  = Code belegt Langes Signal  $\alpha$  = Code frei

#### **10 BATTERIE AUSTAUSCHEN**

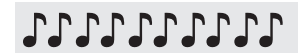

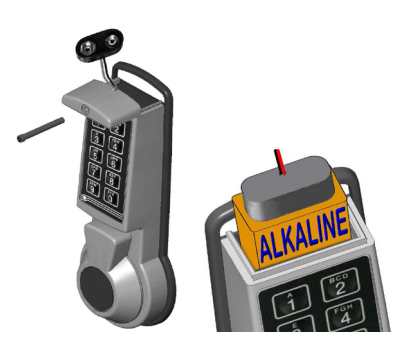

 Wenn beim Öffnen eine Reihe von akustischen Signalen ertönt, ist die Batterie fast leer und muss sofort ausgetauscht werden. Verwenden Sie **nur frische 9V Alkaline Duracell, Duracell Industrial, Procell oder Energizer Alkaline Block batterien**. Zum Batteriewechsel Schraube (falls vorhanden) lösen und den Deckel des Batteriefaches nach vorne abziehen.

 Verbrauchte Batterie entnehmen und frische Batterie anschließen. Batterie, wie links gezeigt ins Batteriefach einsetzen, so dass der Batterieclip nach aussen weist. Batteriekabel so einlegen, dass es vom Deckel nicht eingeklemmt werden kann. Deckel auf der Führung gleiten lassen, bis er einrastet. Falls vorhanden, Schraube handfest anziehen.

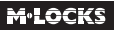

#### **11 BEHEBEN VON STÖRUNGEN**

#### **Das Schloss reagiert nicht.**

#### **a. Batterie austauschen**

**Immer zuerst** eine frische 9V Alkaline Duracell, Duracell Industrial, Procell oder Energizer Alkaline Blockbatterie einsetzen.

#### **b. Die Tastatur überprüfen**

Wenn das Schloss weiterhin nicht reagiert, überprüfen Sie ob die Tastatur funktioniert.

**Die Taste "5" gedrückt halten,** bis ein Doppelsignal ertönt. Die Lampe leuchtet während der folgenden Aktionen.

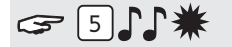

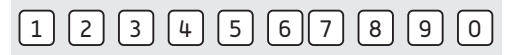

Nacheinander alle Tasten einzeln drücken. Ist die Taste OK ertönt ein Doppelsignal. Ist die Tast nicht OK ertönt ein langes akustisches Signal, die Prüfung wird abgebrochen. Wenn eine oder mehrere Tasten nicht einwandfrei funktionieren, müssen Sie Kontakt mit Ihrem Lieferanten aufnehmen.

#### **c. Ich habe den Code vergessen**

Aus Sicherheitsgründen verfügt M-LOCKS nicht über einen Code, mit dem das Schloss geöffnet werden kann. Nehmen Sie Kontakt mit Ihrem Lieferanten auf.

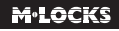

# M. LOCKS

#### **E-Pass EP1750 BM**

**Manuel utilisateurs V02 FR**

**M•LOCKS BV** Vlijtstraat 40 • 7005 BN Doetinchem • Pays-Bas • www.m-locks.com

## **M**<sup>.</sup>LOCKS

#### **CONTENU DU MANUEL POUR UTILISATEUR**

1 Renseignements importants Symboles et signaux utilisés Ouverture 4 Fermeture Modification du code (porte ouverte!) **Instructions Manager** Ajouter codes / utilisateurs Blocage / réactivation utilisateurs 8 Supprimer code utilisateur Configuration utilisateur Remplacement de pile Comment résoudre un dysfonctionnement

#### **1 RENSEIGNEMENTS IMPORTANTS**

- Avant emploi, veuillez lire attentivement le manuel de la serrure.
- Le manuel se réfère uniquement à la serrure et pas au fonctionnement éventuel du coffre-fort.
- **Programmez la serrure toujours et uniquement avec la porte ouverte.**
- Après modification du code, vérifiez plusieurs fois le code avec la porte ouverte.
- **Seulement après plusieurs tests positifs (ouverture et fermeture) la porte peut être fermée.**
- Chaque entrée de touche est confirmée par un signal sonore et lumineux. Ces signaux ne sont pas mentionnés dans la description qui suit.
- Les signaux acoustiques sont toujours accompagnés par les mêmes signaux optiques.
- Pour chaque entrée vous avez max. 10 secondes. Si vous n'entrez rien dans les 10 secondes l'entrée est automatiquement annulée et vous devez recommencer.
- Avec un code valable vous entendrez un double bip, avec un code non valable vous entendrez un signal long.
- Si vous entrez un code erroné lors de la première tentative : attendez 20 secondes avant de réintroduire votre code.
- En entrant 4 codes erronés consécutifs le clavier et la serrure seront bloqués pendant 5 minutes. Pendant cette période la LED clignote toutes les 10 secondes et chaque touche pressée produit un signal long. Après cette période d'attente l'introduction de 2 nouveaux codes erronés bloquera la serrure pendant 5 minutes supplémentaires. Après avoir entré le code correct, le blocage est libéré.
- La serrure fonctionne avec un code à 6 chiffres.
- La serrure est toujours livrée avec un code Manager standard 123456. Dès emploi veuillez modifier le code immédiatement. N'utilisez pas des données personnelles ou toutes autres données qui pourraient dériver le code Manager.
- La personne qui possède le code Manager peut ajouter jusqu'à 9 codes d'utilisateurs. Ces codes doivent immédiatement être modifiés par les utilisateurs avec leur propre code. N'utilisez pas des données personnelles ou toutes autres données qui pourraient dériver le code de l'utilisateur.
- Le code Manager ne peut être modifié que par le Manager même. Les codes des utilisateurs ne peuvent être modifiés que par les utilisateurs même.
- Les codes des utilisateurs peuvent être supprimés par le Manager, mais il ne sait pas les modifier. L'utilisateur peut modifier son code mais il ne sait pas le supprimer. Le code Manager ne peut être géré que par le Manager même.
- Assurez-vous que le code est protégé lors de l'entrée. Ne laissez personne regarder.
- Selon la serrure/clavier appliqué et la façon dont la serrure est intégrée il y a plusieurs manières pour ouvrir votre armoire. Pour plus d'informations sur ce qui est valable pour vous, contactez votre fabricant de coffres forts.

#### **Attention ! N'oubliez pas votre code, sinon la serrure ne pourra plus être ouverte !**

#### **! Attention!**

- La serrure a été développée pour être utilisée dans la plage de températures de 10°C à 50°C et une humidité de 30% à 80% sans condensation.
- Nettoyage uniquement avec un tissu humide (ne pas utiliser des produits de nettoyage agressifs).
- La serrure ne peut être installée que par du personnel qualifié.
- La serrure ne peut pas être graissée.
- N'ouvrez jamais le logement de la serrure. Si le démontage est nécessaire, cela devrait s'effectuer conformément aux instructions techniques. Si ceci n'est pas suivi, vous courrez le risque que la serrure ne fonctionne plus et vous perdrez votre garantie.

#### **2 SYMBOLES ET SIGNAUX UTILISÉS**

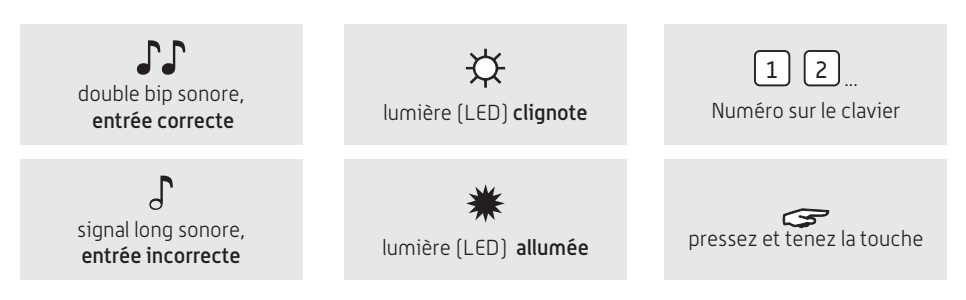

#### **3 OUVERTURE**

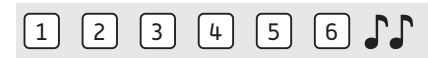

Entrez code (code Manager usine = 1-2-3-4-5-6). Avec un code valable vous entendrez un double bip, vous tournez la poignée à gauche jusqu'à la butée. La serrure est déverrouillée et vous pouvez ouvrir la porte. Lorsqu'on n'ouvre pas dans les 4 secondes, la serrure se verrouille automatiquement.

#### **4 FERMETURE**

Fermez la porte et tournez la poignée à droite jusqu'à la butée. La serrure est maintenant fermée. Testez si la serrure et porte sont bien fermées.

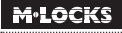

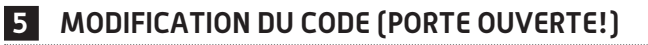

#### $-$  0.1  $*$

Pressez et tenez la touche « 0 » jusqu'au double bip. La LED reste allumée durant les actions suivantes :

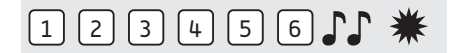

• Entrez ancien code

#### **Par exemple:**

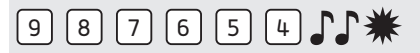

Choisissez un nouveau code. Entrez le nouveau code  $\Gamma\Gamma$ 

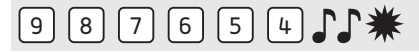

• Réintroduisez le nouveau code  $\Gamma\Gamma$ 

En cas d'erreur vous entendrez un signal long, l'ancien code est retenu.

#### **INSTRUCTIONS MANAGER**

#### **6 AJOUTER CODES / UTILISATEURS**

Avec le code Manager vous pouvez ajouter jusqu'à 9 utilisateurs avec leur propre code.

#### $G = \boxed{1}$ .

Pressez et tenez la touche « 1 » jusqu'au double bip. La LED reste allumée durant les actions suivantes :

#### $9 8 7 6 5 4 1$

• Entrez code manager

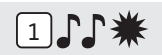

• Entrez ID 1-9 utilisateur. Si déjà occupé, un long signal sonne.

#### **Par exemple:**

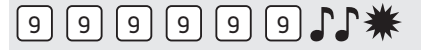

• Entrez nouveau code utilisateur

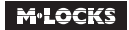

#### $\ast$  11 9 9 9 9 11  $\ast$

Réintroduisez le nouveau code utilisateur  $\mathbb{J}\mathbb{J}$ 

En cas d'erreur vous entendrez un signal long, l'ancien code est retenu.

Si le nouveau code correspond d'au moins 5 chiffres avec un code existant, le code est rejeté. Un code différent doit être choisi et il faut répéter toutes les actions.

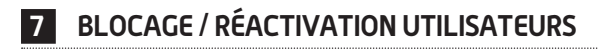

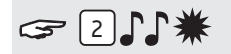

Pressez et tenez la touche « 2 » jusqu'au double bip. La LED reste allumée durant les actions suivantes:

**Par exemple!**

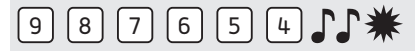

• Entrez votre code Manager

Tous les utilisateurs sont bloqués. Répétez cette action pour réactiver les utilisateurs.

#### **8 SUPPRIMER CODE UTILISATEUR**

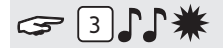

Pressez et tenez la touche « 3 » jusqu'au double bip. La LED reste allumée durant les actions suivantes :

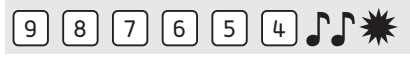

• Entrez code manager

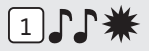

• Entrez ID de l'utilisateur que vous voulez supprimer. L'utilisateur est supprimé.

#### **9 CONFIGURATION UTILISATEUR**

#### $G \cap \Gamma$ \*

Pressez et tenez la touche « 7 » jusqu'au double bip. La LED reste allumée durant les actions suivantes :

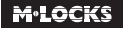

#### **Par exemple:**

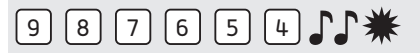

• Entrez code manager

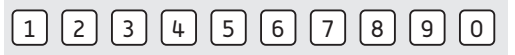

• Entrez 1, 2, 3, 4, 5, 6, 7, 8, 9. Entrez 0 pour arrêter

Double bip  $\int \!\!\! \int$  = code utilisateur en service

Signal long  $\alpha$  = code utilisateur n'est pas en service

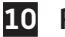

#### **10 REMPLACEMENT DE LA PILE**

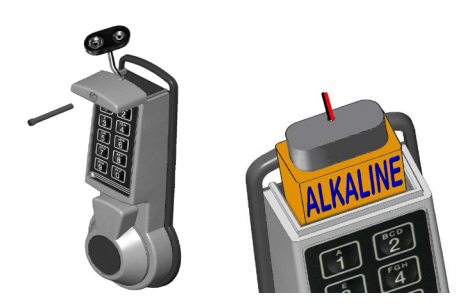

 Si vous entendez des signaux consécutifs en ouvrant ceci signifie que votre pile est faible et que la pile doit être remplacée. Utilisez uniquement des piles alcalines 9V neuves de marque comme Duracell, Duracell Industrial, Procell ou Energizer.

> Si présent retirez la vis. Faites glisser le couvercle comme illustré. Enlevez délicatement la pile usée et connectez une nouvelle pile. Alignez le couvercle dans les 2 rainures en faisant bien attention de ne pas pincer les câbles et serrez éventuellement la vis.

#### **10 COMMENT RÉSOUDRE UN DYSFONCTIONNEMENT**

#### **La serrrure ne réagit pas.**

#### **a. Placez une nouvelle pile**

En cas d'un dysfonctionnement il faut d'abord **toujours** remplacer la pile par une pile neuve 9V ALKALINE Duracell, Duracell Industrial, Procell ou Energizer Alkaline.

#### **b. Vérifiez le clavier**

Si votre serrure ne réagit pas, vérifiez votre clavier de la manière suivante : Pressez et tenez la touche « 5 » jusqu'au double bip. La LED reste allumée durant les actions suivantes :

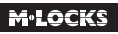

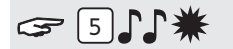

Appuyez successivement toutes les touches une par une. Si la touche est bonne, vous entendrez un double bip. Si la touche n'est pas bonne vous entendrez un signal long et le test sera interrompu. S'il y a des touches qui ne fonctionnent pas bien, veuillez prendre contact avec votre fournisseur.

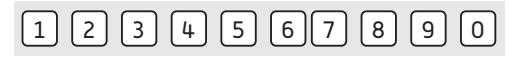

#### **c. J'ai oublié mon code**

Pour des restrictions de sécurité M-LOCKS n'a pas de code avec lequel vous pouvez ouvrir la serrure. Contactez votre fournisseur.

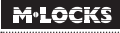

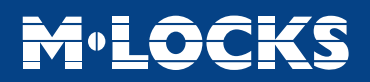

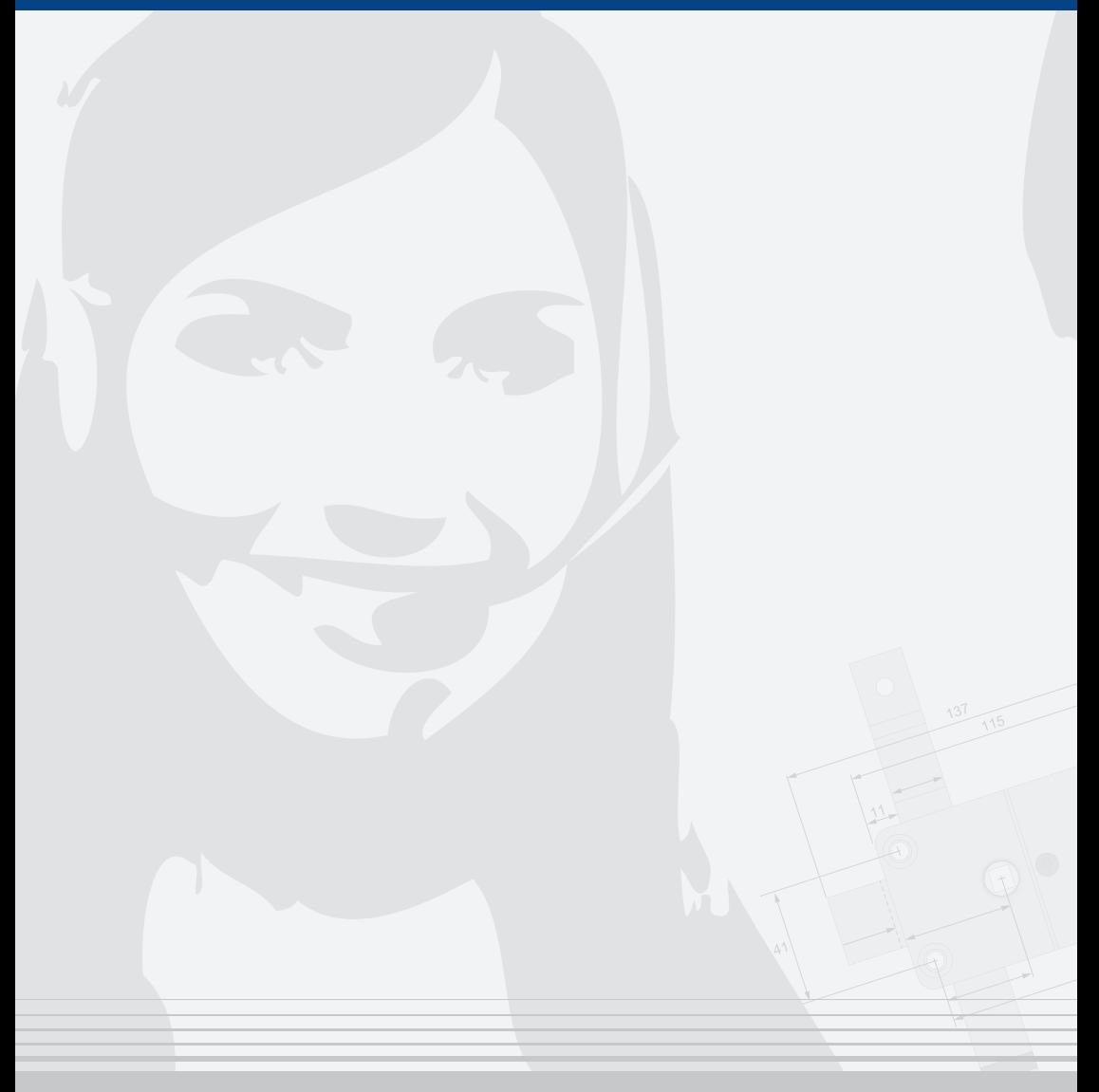

#### **M•LOCKS BV** Vlijtstraat 40 • 7005 BN Doetinchem • The Netherlands • www.m-locks.com